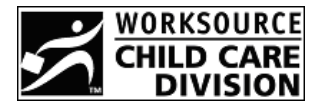

## **2008 State of Oregon Child Care Contribution Tax Credit Form**

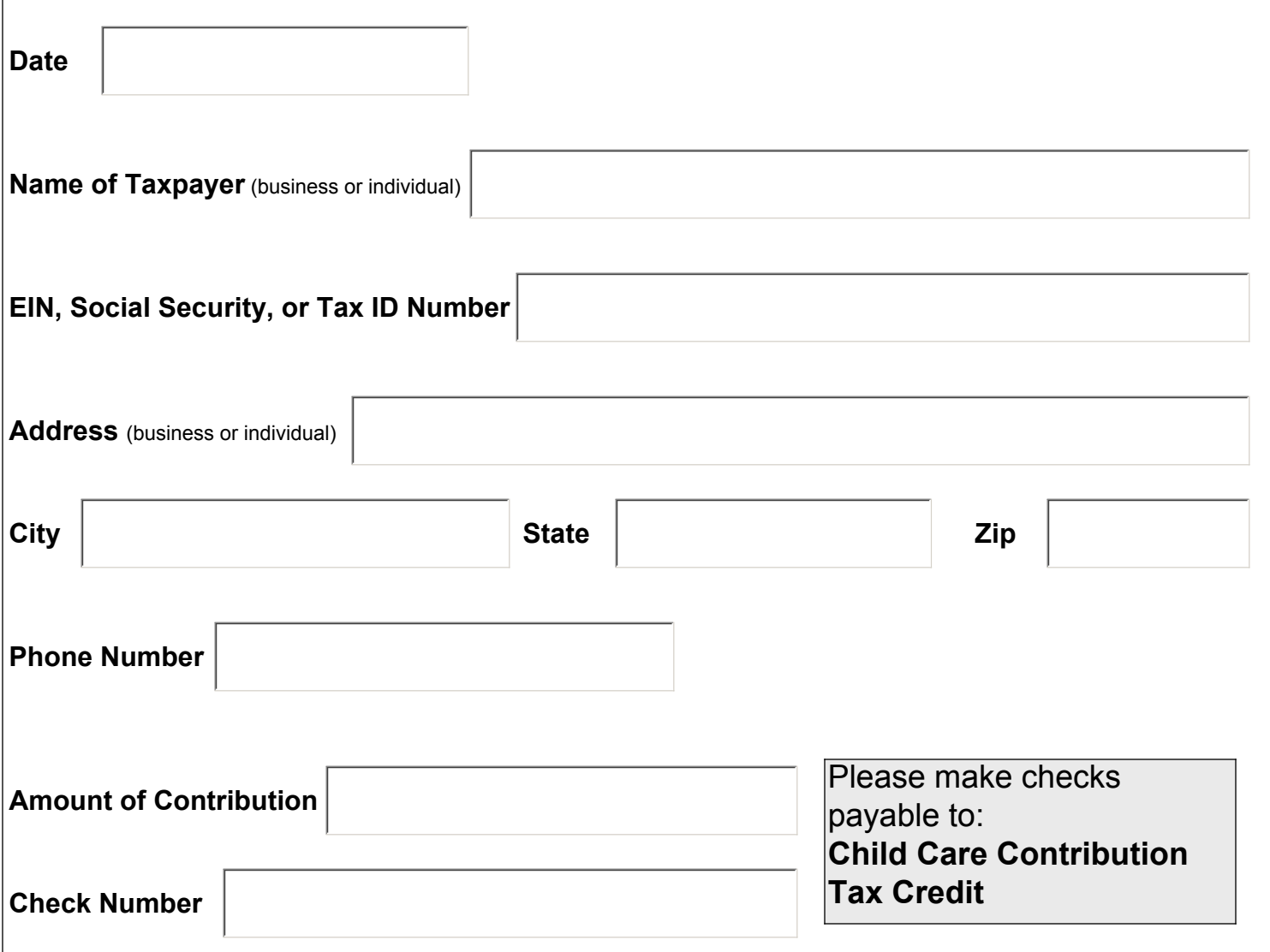

Send completed form and check to: **Child Care Division Unit 22**

**PO Box 4395 Portland OR 97208-4395 Fax: 503-947-1428**

For questions about the Child Care Contribution Tax Credit Program, contact Dawn Norris at 503-947-1418 or 1-800-556-6616.

WorkSource Oregon Employment Department is an equal opportunity program/employer. The following services are free of cost and available to individuals with disability upon request: Auxiliary aids or services, alternate formats and language assistance for individuals with limited English proficiency.